#### **BAB III**

#### **METODE PENELITIAN**

#### **3.1 Jenis Penelitian**

Jenis penelitian yang digunakan adalah metode kualitatif dan kuantitatif.

a. Metode Kualitatif

Metode penelitian yang dapat digunakan sebagai alat untuk meneliti kondisi obyek yang alamiah dan peneliti memiliki peran penting di dalamnya. Data kualitatif dapat digunakan untuk mengamati segmen pasar, target pasar, posisi pasar, aspek operasi, dan aspek sumber daya manusia (Santoso, 2016).

b. Metode Kuantitatif

Menurut Santoso (2016) Data kuantitatif merupakan alat untuk melakukan analisa proyeksi permintaan, proyeksi penjualan, hpp, aspek keuangan, volume produksi, dan analisis kelayakan. Metode kuantitatif merupakan metode yang menggunakan data dalam bentuk angka dalam proses analisisnya.

### **3.2 Lokasi Penelitian**

Lokasi penelitian Siomay Boom berada di jalan Palebon Raya, Semarang, Jawa Tengah.

#### **3.3 Obyek Penelitian**

Obyek penelitian ini adalah bisnis siomay.

#### **3.4 Jenis Data**

Jenis data yang digunakan adalah data Primer dan data Sekunder

a. Data primer

Menurut Santoso (2016) Data primer merupakan data yang diperoleh dari sumber pertama baik individu atau perorangan dari hasil kuesioner yang sering digunakan oleh peneliti. Contoh sumber data primer adalah observasi, wawancara, dan melakukan survey dengan membagikan kuesioner kepada responden.

b. Data sekunder

Menurut Santoso (2016) Data Sekunder adalah data yang secara tidak sengaja memiliki hubungan dengan responden yang sedang diteliti dan dapat dijadikan sebagai data pendukung dalam penelitian. Contoh data sekunder adalah dokumentasi perusahaan, laporan pemerintah yang diperoleh melalui internet, media, dan lainnya. Akan tetapi pada penelitian ini hanya menggunakan jenis data primer yang diperoleh melalui survey dengan menyebarkan kuesioner.

#### **3.5 Metode Pengumpulan Data**

Metode pengumpulan data dilakukan dengan melakukan observasi dan survey. Observasi adalah metode pengumpulan data dengan melakukan pengamatan dengan indra penglihatan tanpa adanya bantuan alat penelitian lain. Survey adalah pengambilan data secara komprehensif, survey dilakukan dengan cara menyebar kuesioner untuk mengetahui respon dari

konsumen terhadap sesuatu yang dirasakan. Pembagian kuesioner dilakukan untuk mengetahui karakteristik target pasar yang akan dituju.

# **Tabel 3.1**

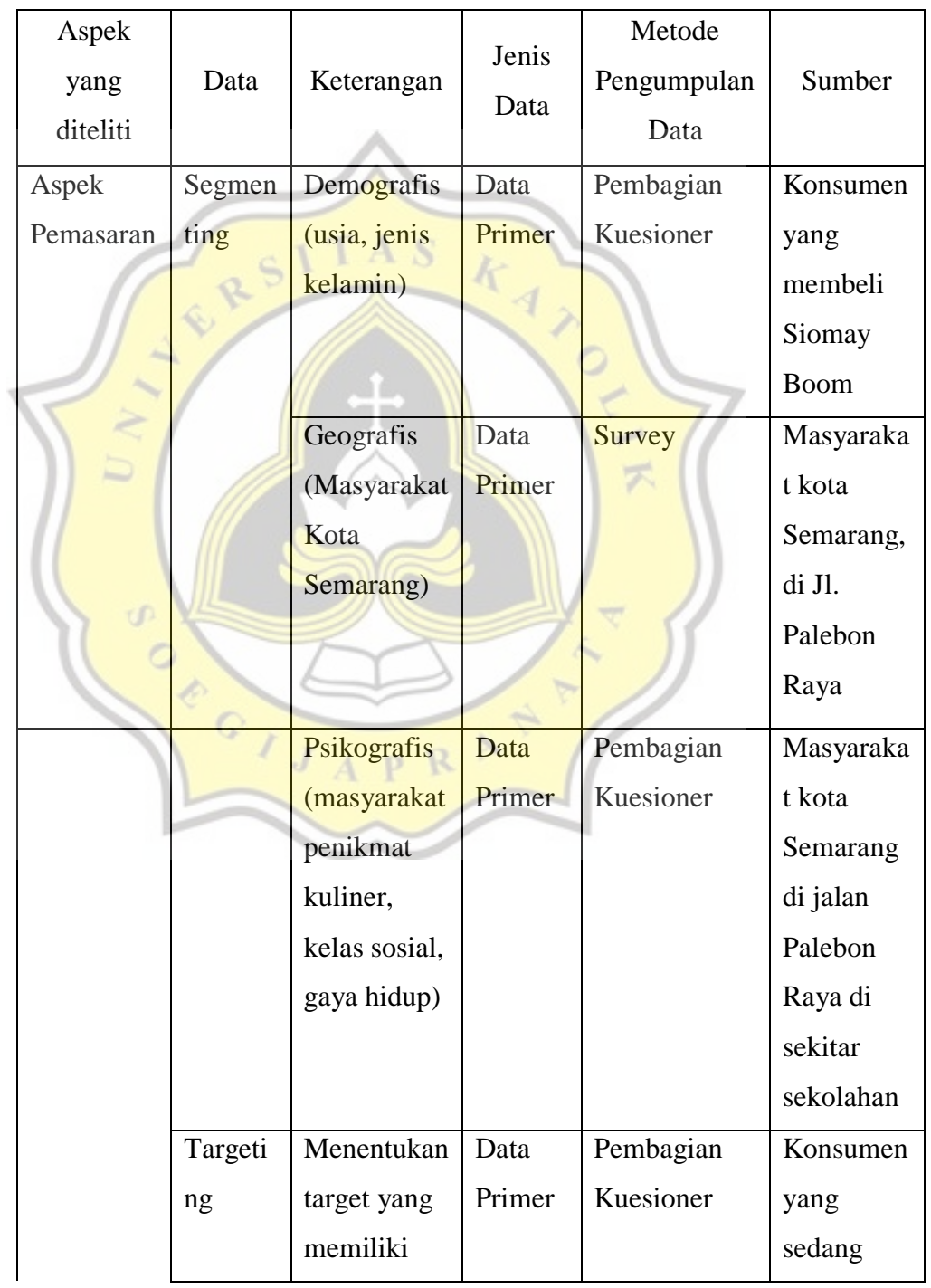

## **Jenis dan Sumber Data**

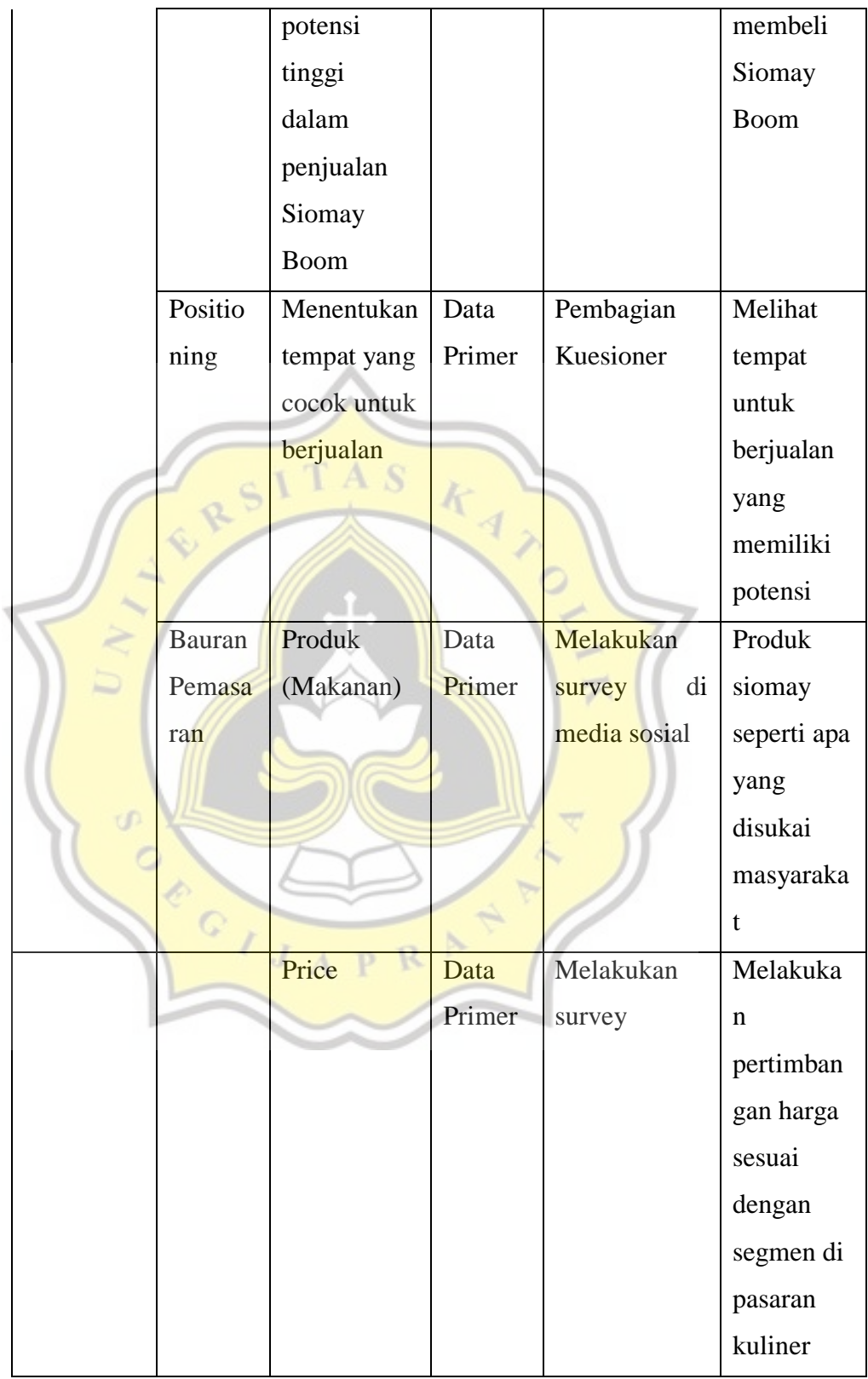

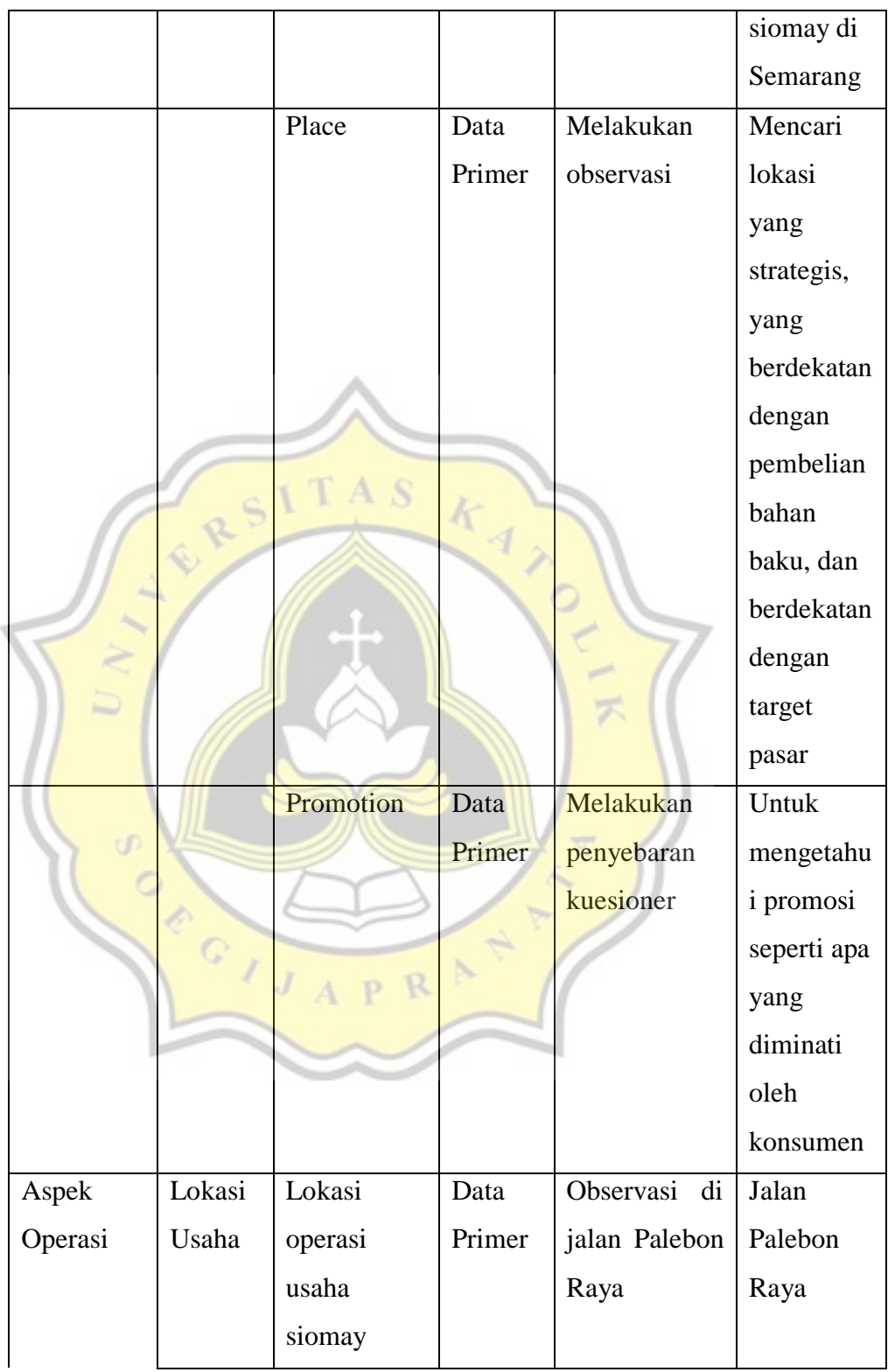

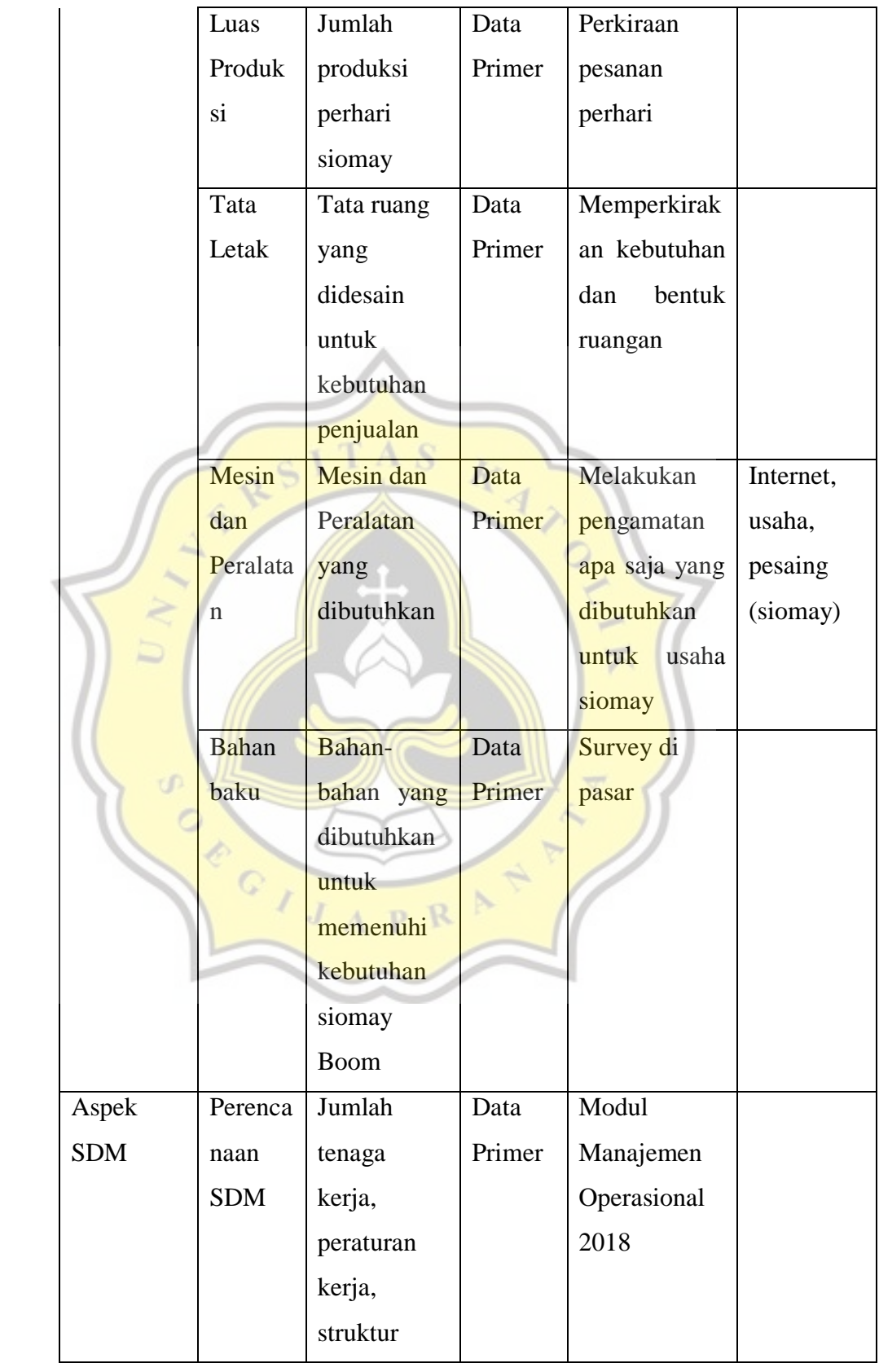

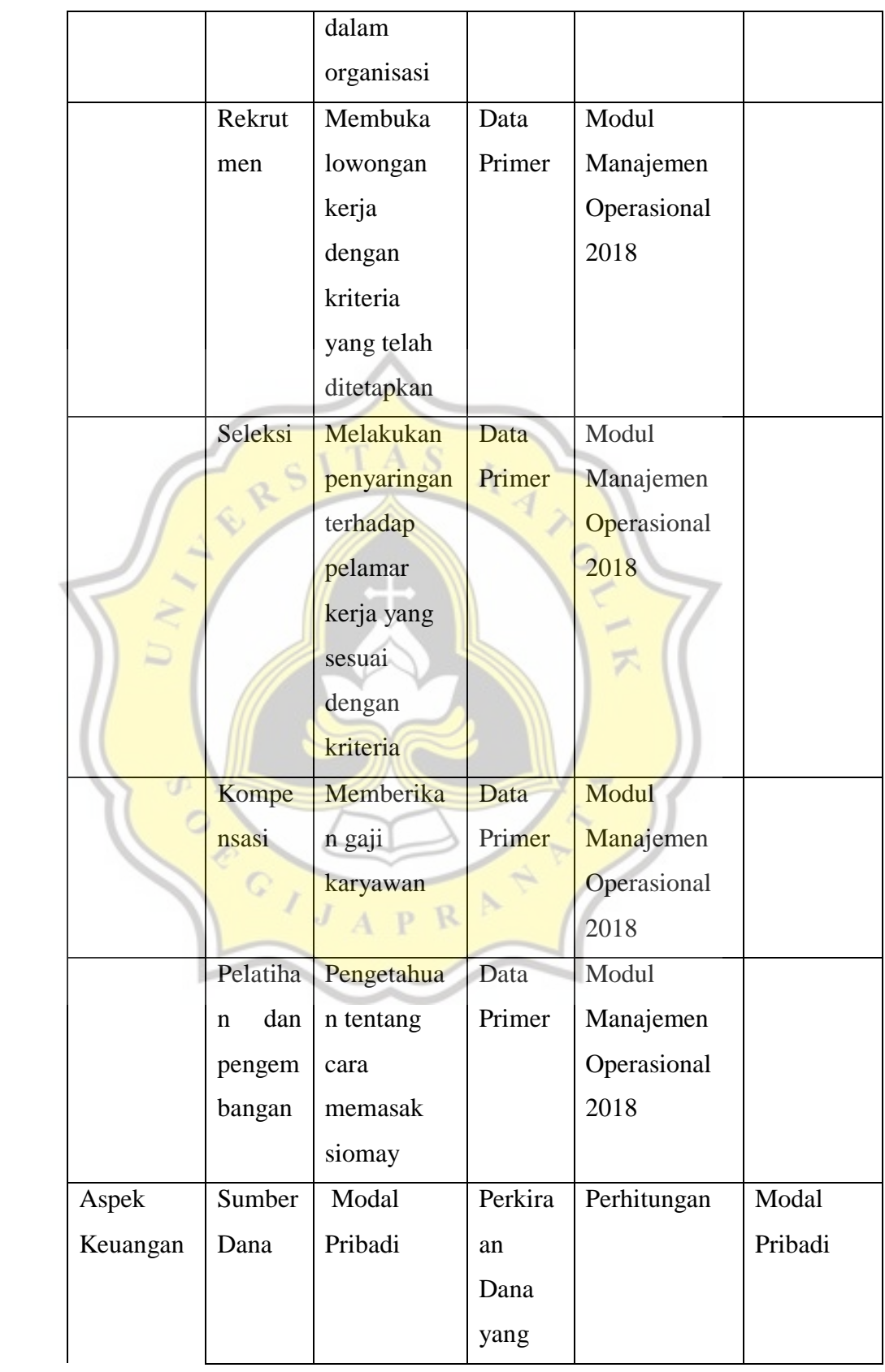

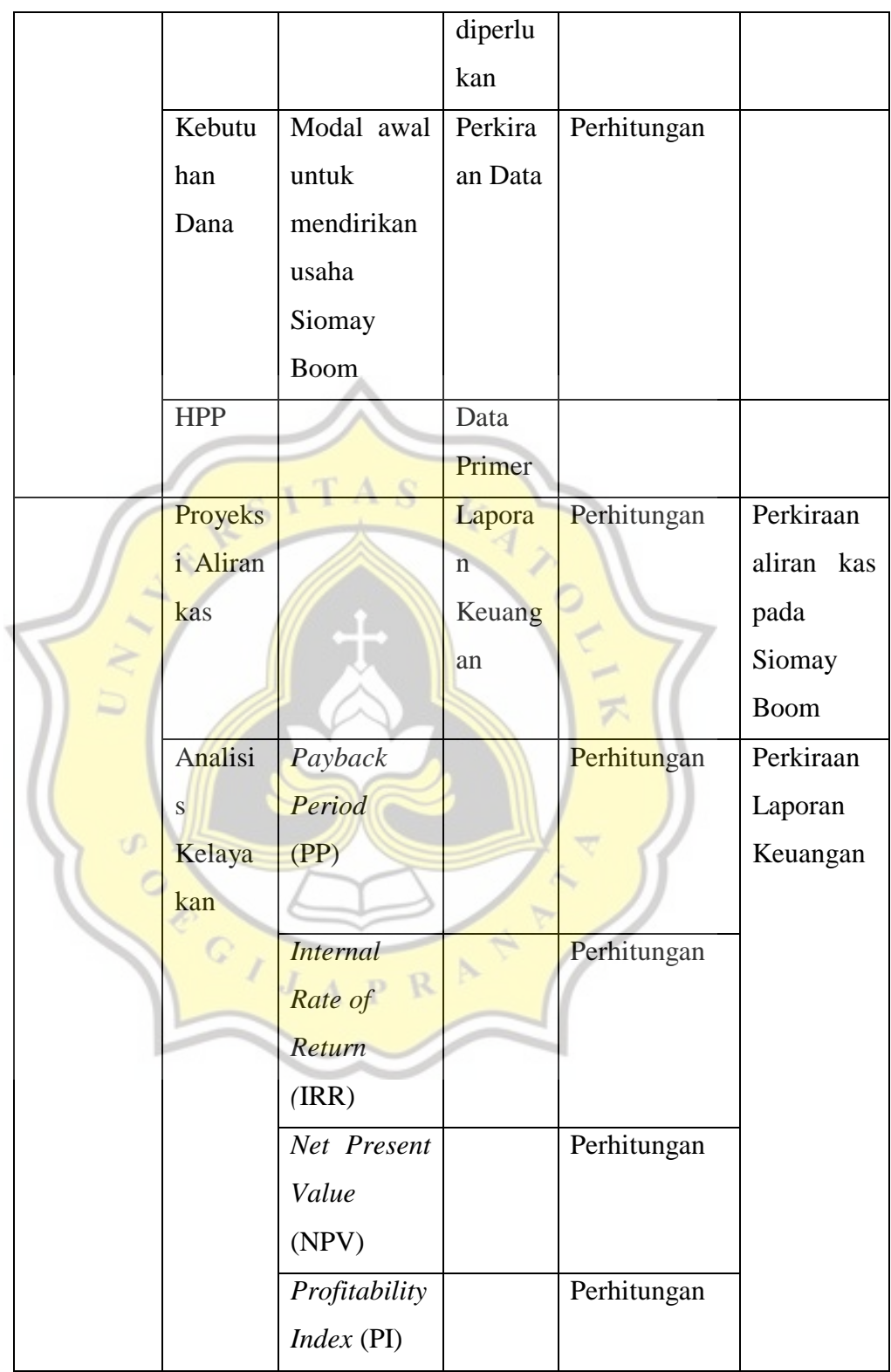

#### **3.6 Metode Analisa Permasalahan**

Metode analisa permasalahan digunakan untuk menyelesaikan permasalahan dari aspek-aspek yang menjadi pertimbangan dalam perencanaan bisnis Siomay Boom, antara lain:

#### i. Aspek pemasaran

Analisa permasalahan aspek pemasaran dalam penelitian ini menggunakan metode analisis kualitatif untuk mengetahui Segmenting, Targeting, Positioning, dan bauran pemasarannya.

ii. Aspek Operasi

Analisa permasalahan aspek operasi dalam penelitian ini menggunakan metode analisis kualitatif untuk mengetahui lokasi usaha, volume produksi, tata letak, mesin dan peralatan dalam bisnis Siomay Boom.

iii. Aspek Sumber Daya Manusia

Analisa permasalahan aspek SDM dalam penelitian ini menggunakan metode analisis kualitatif untuk mengetahui Rekrutmen, seleksi, kompensasi, serta pelatihan dan pengembangan sumber daya manusia.

iv. Aspek Keuangan

Analisa permasalahan aspek keuangan dalam penelitian ini menggunakan metode analisis kuantitatif untuk menghitung.

i. Payback Period (PP)

Payback period merupakan teknik penilaian terhadap periode pengembalian investasi suatu proyek. Perhitungan dilihat dari, perhitungan kas bersih yang didapatkan setiap tahun. Nilai kas

bersih adalah penjumlahan laba setelah pajak ditambah dengan penyusutan (dengan catatan apabila investasi 100% menggunakan modal sendiri) Rumus perhitungan Payback period yaitu sebagai berikut.

 $\text{PP} = \frac{\text{Investasi}}{\text{Kas Bersih per tahun}} \; x \; 1 \; \text{ tahun}$ 

Kriteria penilaian: Apabila *payback period* lebih pendek waktunya daripada *maximum payback period* maka usulan investasi dapat diterima.

ii. Net Present Value (NPV)

Net Present Value atau nilai bersih merupakan selisih antara Present Value kas bersih dengan Present Value Investasi. Untuk menghitung Net Present Value maka harus diketahui berapa Present Value kas bersihnya. Present Value kas bersih dapat dicari dengan menghitung cash flow perusahaan selama umur investasi tertentu. Untuk mencari Net Present Value dapat menggunakan rumus:

$$
\text{NPV} = \sum_{t=1}^{T} \frac{c_t}{(1+r)^t} - C_0
$$

Dimana :

NPV = Net Present Value (dalam Rupiah)

 $Ct$  = Arus kas per tahun pada Periode t

 $CO =$  Nilai investasi awal pada tahun ke 0 (dalam Rupiah)

 $r =$  Suku bunga atau discount Rate (dalam %)

Dalam metode Net Present Value terdapat kriteria penilaian:

Jika nilai Net Present Value > 0, maka usulan investasi diterima Jika nilai Net Present Value < 0, maka usulan investasi ditolak Jika nilai Net Present Value  $= 0$ , maka usulan investasi hanya balik modal (tidak mengalami keuntungan dan tidak mengalami kerugian).

iii. Internal Rate of Return (IRR)

IRR merupakan tingkat diskon yang menjadikan sama antara Present Value kas bersih dan Present Value investasi yang menunjukan Net Present Value nilainya sama dengan nol. IRR adalah alat yang digunakan untuk mengukur tingkat pengembalian hasil intern. Rumus untuk mencari IRR adalah sebagai berikut:

$$
IRR = P1 - C1 \times \frac{P2 - P1}{C2 - C1}
$$

Dimana:

$$
PI = tingkat bunga 1
$$

 $P2 = t$ ingkat bunga 2

 $C1 = NPV1$ 

 $C2 = NPV2$ 

Dalam metode IRR terdapat kriteria penilaian:

Jika IRR > bunga pinjaman, maka investasi diterima

Jika IRR < bunga pinjaman, maka investasi ditolak

iv. Profitability Index (PI)

Profitability Index adalah rasio aktivitas dari total nilai penerimaan bersih saat ini dengan nilai pengeluaran investasi saat ini selama umur investasi.

Rumus untuk mencari Profitability Index adalah sebagai berikut.

 $\text{PI} = \frac{\sum PV\text{ Kas Bersih}}{\sum PV\text{Investasi}}\text{ }x\text{ }100\%$ 

Dalam metode Profitability Index terdapat kriteria penilaian: Jika Profitability Index > 1 maka usulan diterima Jika Profitability Index < 1 maka usulan ditolak

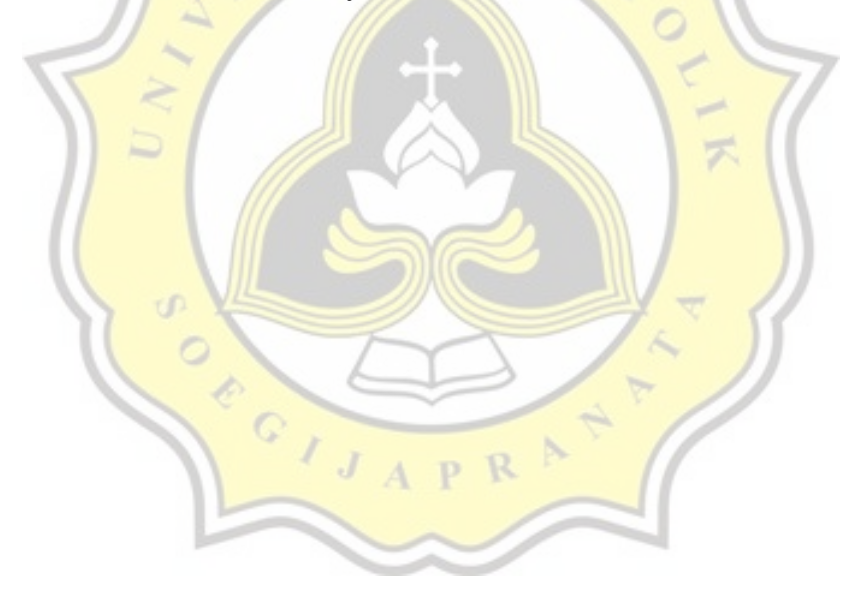